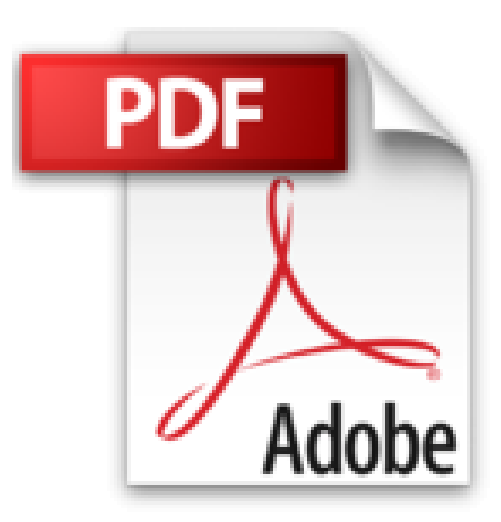

## **Gradle: Ein kompakter Einstieg in das Build-Management-System**

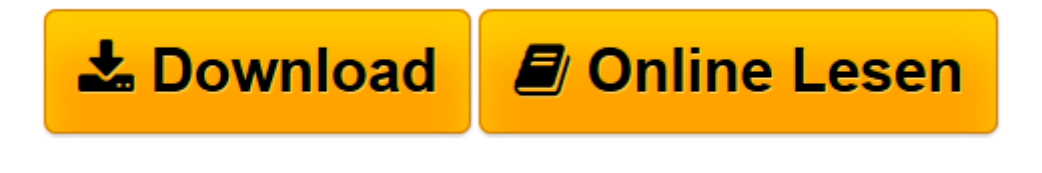

[Click here](http://bookspode.club/de/read.php?id=3864900492&src=fbs) if your download doesn"t start automatically

## **Gradle: Ein kompakter Einstieg in das Build-Management-System**

Joachim Baumann

**Gradle: Ein kompakter Einstieg in das Build-Management-System** Joachim Baumann

**[Download](http://bookspode.club/de/read.php?id=3864900492&src=fbs)** [Gradle: Ein kompakter Einstieg in das Build-Manage ...pdf](http://bookspode.club/de/read.php?id=3864900492&src=fbs)

**[Online lesen](http://bookspode.club/de/read.php?id=3864900492&src=fbs)** [Gradle: Ein kompakter Einstieg in das Build-Mana ...pdf](http://bookspode.club/de/read.php?id=3864900492&src=fbs)

## **Downloaden und kostenlos lesen Gradle: Ein kompakter Einstieg in das Build-Management-System Joachim Baumann**

## 260 Seiten

Kurzbeschreibung

Gradle ist ein modernes Build-Management- System, das auf Groovy basiert und sich immer mehr zu einer Konkurrenz für bestehende Tools entwickelt. Gradle kann sehr gut an verschiedenste Umgebungen und Problemstellungen angepasst werden und zwingt dem Benutzer keine eigenen Vorgaben auf. Es ist in der Lage, auch komplexere Builds mit geringem Aufwand zu unterstützen.

Anschaulich demonstriert Joachim Baumann die praktische Verwendung von Gradle in Szenarien unterschiedlicher Komplexität und bietet Ihnen so einen schnellen Einstieg in die Verwendung von Gradle.

Dabei lernen Sie unter anderem folgende Themen kennen:

- Projekte mit Java, Groovy und Scala
- Verwendung von Test-Frameworks und Qualitätswerkzeugen
- Migration zu Gradle
- Multiprojekt-Builds
- Integration mit Build-Servern
- Erweiterung von Gradle durch eigene Tasks und Plug-ins

Nach der erfolgreichen Lektüre sind Sie in der Lage, Gradle für Einzel- und Multiprojektumgebungen einzusetzen, die gängigen Plug-ins zu verwenden und bei Bedarf auch eigene Plug-ins zu implementieren. Über den Autor und weitere Mitwirkende

Joachim Baumann ist bei der codecentric AG in Frankfurt/Main tätig. Er beschäftigt sich seit 17 Jahren mit objektorientierter Programmierung und mit der Erstellung und Wartung großer Softwaresysteme,

hauptsächlich in den Rollen des Architekten und Projektleiters. Außerdem unterrichtet er seit über zehn Jahren in Seminaren, Schulungen und Vorlesungen zu Themen, die mit objektorientierter Entwicklung in Verbindung stehen. Er ist Autor des Buchs »Groovy - Anwendungen und fortgeschrittene Techniken« aus dem gleichen Verlag.

Download and Read Online Gradle: Ein kompakter Einstieg in das Build-Management-System Joachim Baumann #LX53Z8EB7F2

Lesen Sie Gradle: Ein kompakter Einstieg in das Build-Management-System von Joachim Baumann für online ebookGradle: Ein kompakter Einstieg in das Build-Management-System von Joachim Baumann Kostenlose PDF d0wnl0ad, Hörbücher, Bücher zu lesen, gute Bücher zu lesen, billige Bücher, gute Bücher, Online-Bücher, Bücher online, Buchbesprechungen epub, Bücher lesen online, Bücher online zu lesen, Online-Bibliothek, greatbooks zu lesen, PDF Beste Bücher zu lesen, Top-Bücher zu lesen Gradle: Ein kompakter Einstieg in das Build-Management-System von Joachim Baumann Bücher online zu lesen.Online Gradle: Ein kompakter Einstieg in das Build-Management-System von Joachim Baumann ebook PDF herunterladenGradle: Ein kompakter Einstieg in das Build-Management-System von Joachim Baumann DocGradle: Ein kompakter Einstieg in das Build-Management-System von Joachim Baumann MobipocketGradle: Ein kompakter Einstieg in das Build-Management-System von Joachim Baumann EPub